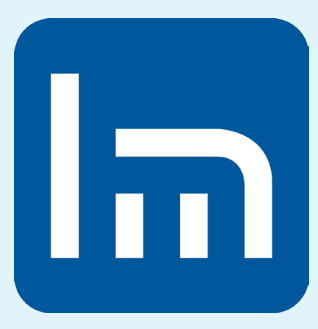

## Linee guida sull'utilizzo del logo lm

Il logo di Ludomedia è la rappresentazione stilizzata della sigla "**lm**".

Puoi scaricare e utilizzare il logo "**lm**", ma devi rispettare le linee guida elencate in questa pagina.

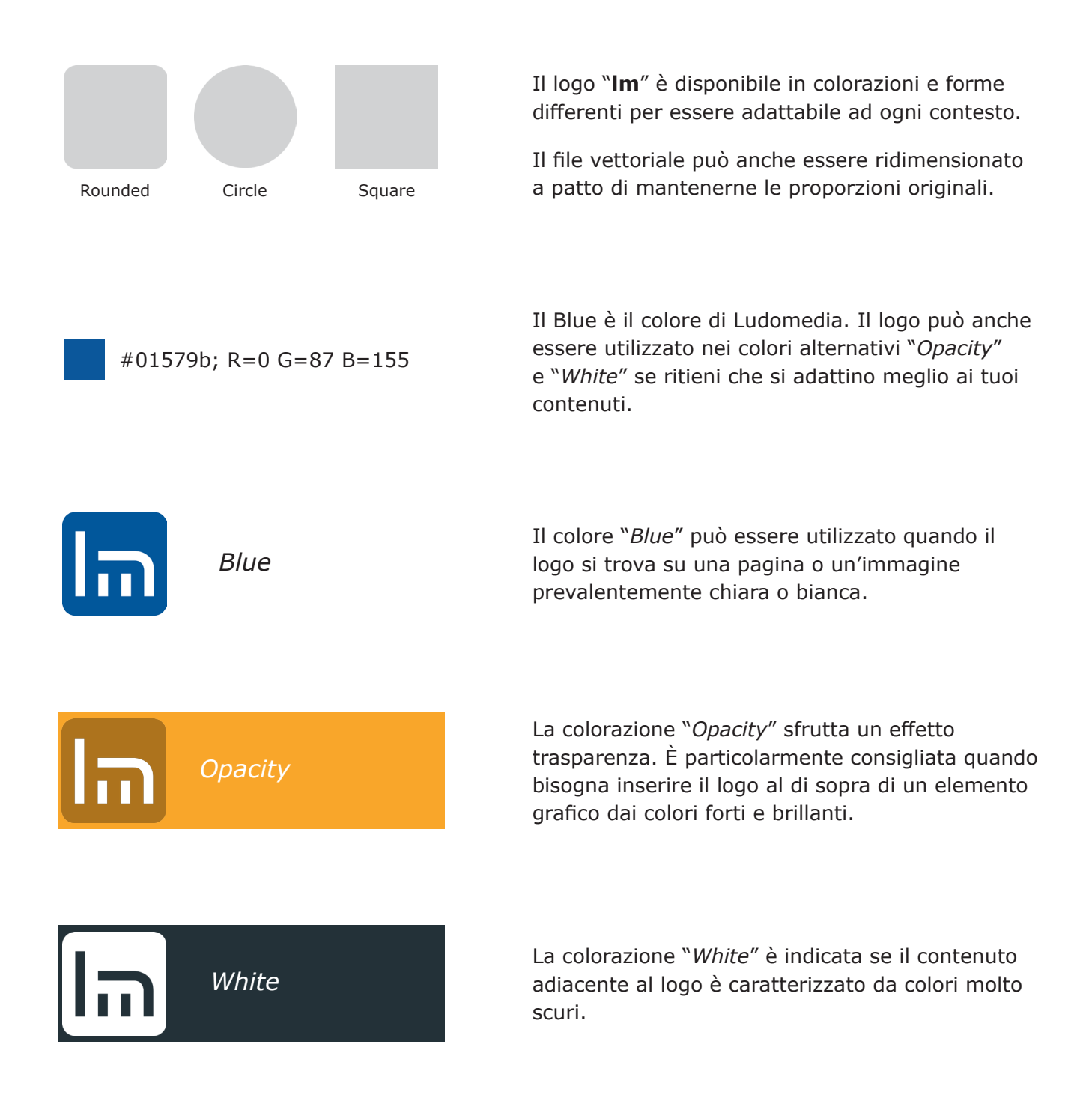

Usa il logo "**lm**" quando ti riferisci ad un contenuto che si trova su Ludomedia.

Come ad esempio il tuo profilo, una stanza, un intervento in particolare.

Puoi inserirlo su siti web, blog, social network, software e applicazioni, carta stampata e video.

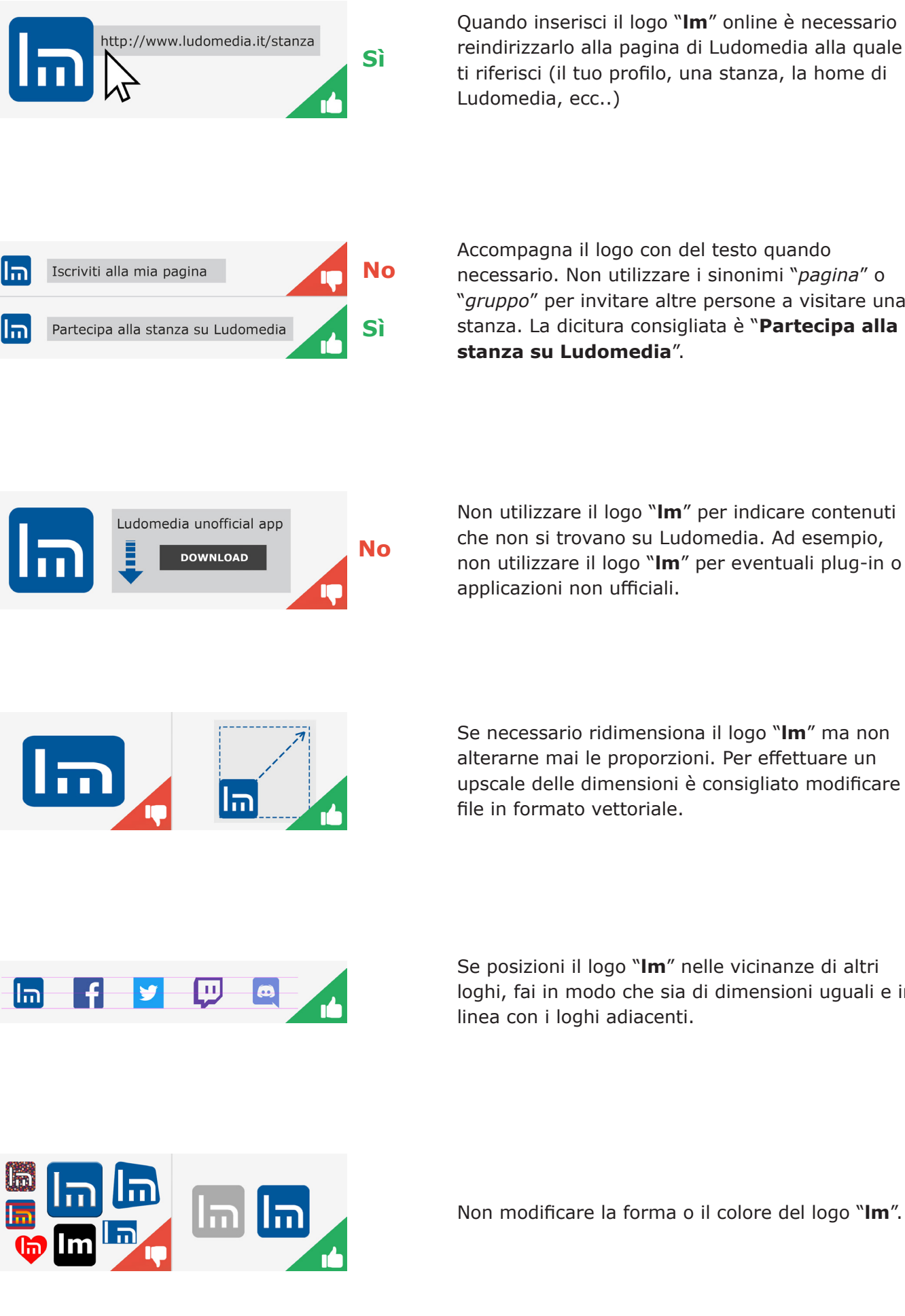

Quando inserisci il logo "**lm**" online è necessario reindirizzarlo alla pagina di Ludomedia alla quale ti riferisci (il tuo profilo, una stanza, la home di Ludomedia, ecc..)

Accompagna il logo con del testo quando necessario. Non utilizzare i sinonimi "*pagina*" o "*gruppo*" per invitare altre persone a visitare una stanza. La dicitura consigliata è "**Partecipa alla stanza su Ludomedia**".

Non utilizzare il logo "**lm**" per indicare contenuti che non si trovano su Ludomedia. Ad esempio, non utilizzare il logo "**lm**" per eventuali plug-in o applicazioni non ufficiali.

Se necessario ridimensiona il logo "**lm**" ma non alterarne mai le proporzioni. Per effettuare un upscale delle dimensioni è consigliato modificare il file in formato vettoriale.

Se posizioni il logo "**lm**" nelle vicinanze di altri loghi, fai in modo che sia di dimensioni uguali e in linea con i loghi adiacenti.

La versione corretta e aggiornata del logo "**lm**" è sempre disponibile per il download all'interno del Centro Supporto di Ludomedia. 
Apr. 2017